## Benutzerdefinierte Datentypen

- Bisher wurden lediglich die primitiven Datenty-● Bisher wurden lediglich die primitiven Datentypen betrachtet. pen betrachtet.
- c gestattet, wie die meisten höheren Program-● c gestattet, wie die meisten höheren Programmiersprachen, die Definition komplexerer Da-miersprachen, die Definition komplexerer Datentypen zur Modellierung von konkreten oder tentypen zur Modellierung von konkreten oder abstrakten Sachverhalten. abstrakten Sachverhalten.

- Strukturen dienen der Modellierung von Sachverhalten. Strukturen dienen der Modellierung von Sachverhalten.
- In Strukturen kann man Daten verschiedener anderer Datentypen, die in ihrer Gesamtheit einen Sachverhalt hinlänglich beschreiben, zu-in ihrer Gesamtheit einen Sachverhalt hinlänglich beschreiben, zusammenfassen. sammenfassen.
- Um für ein Programm einen Studenten zu beschreiben, könnten Um für ein Programm einen Studenten zu beschreiben, könnten
	- Name (Zeichenkette, char-Array), Name (Zeichenkette, char-Array),
	- Matrikelnummer (int-Wert), Matrikelnummer (int-Wert),
	- Klausurnote (float-Wert), Klausurnote (float-Wert),
	- Belegnote (int-Wert) Belegnote (int-Wert)

von Interesse sein. von Interesse sein.

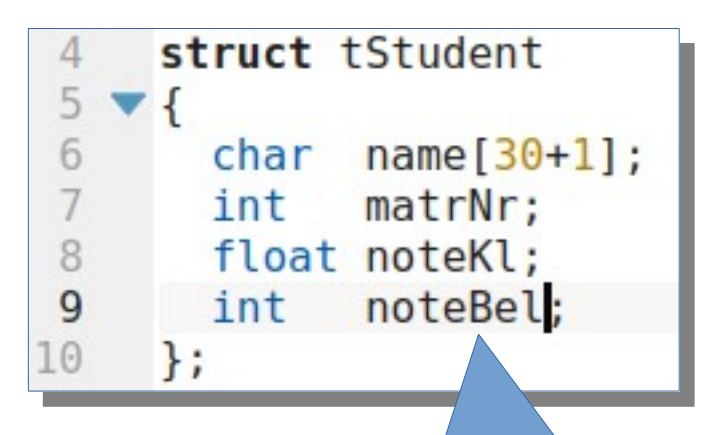

Strukturkomponenten, Sie haben einen eigenen Namensraum innerhalb der Struktur.

- Strukturvereinbarung für den Typ **struct tStudent struct tStudent**
- Der Typname besteht zunächst Der Typname besteht zunächst aus dem Schlüsselwort struct, aus dem Schlüsselwort struct, gefolgt von einem frei wählbaren gefolgt von einem frei wählbaren Namen. Namen.
- In den geschweiften Klammern In den geschweiften Klammern sind die Komponenten definiert. sind die Komponenten definiert.

- Von Strukturdatenypen kann man Variablen anlegen Von Strukturdatenypen kann man Variablen anlegen und diese auch initialisieren. und diese auch initialisieren.
- Die Initialisierung erfolgt durch eine Werteliste, wie Die Initialisierung erfolgt durch eine Werteliste, wie bei Arrays. bei Arrays.
- Die Werte in dieser Liste müssen zu den Komponen-● Die Werte in dieser Liste müssen zu den Komponententypen typverträglich sein. tentypen typverträglich sein.
- Enthält die Liste weniger Elemente, als die Struktur Enthält die Liste weniger Elemente, als die Struktur Komponenten hat, so wird mit Nullen aufgefüllt. Komponenten hat, so wird mit Nullen aufgefüllt.

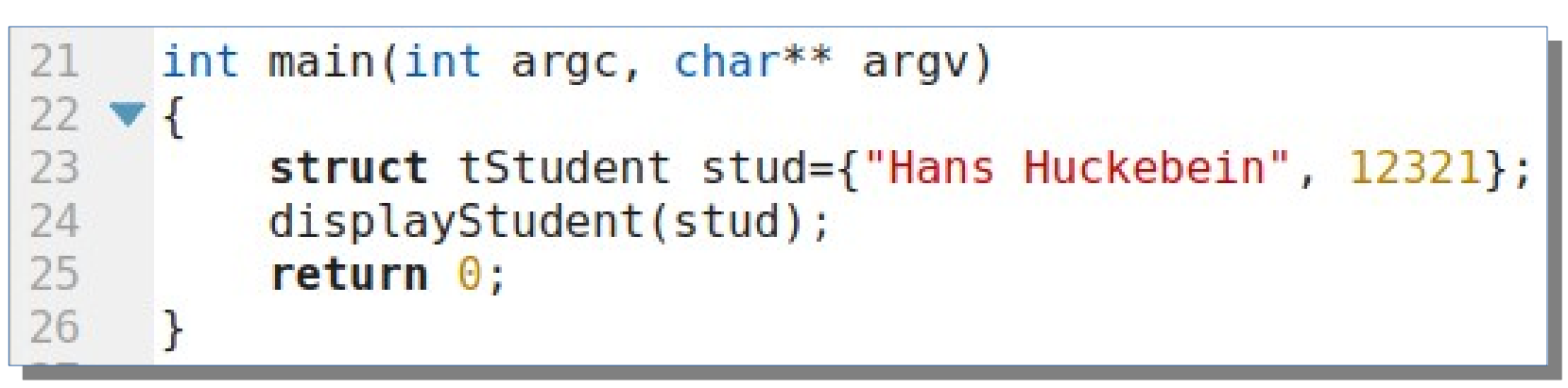

- In Zeile 23 wird eine Strukturvariable, man spricht mitunter auch In Zeile 23 wird eine Strukturvariable, man spricht mitunter auch von einem Strukturobjekt angelegt und initialisiert. von einem Strukturobjekt angelegt und initialisiert.
- In zeile 24 wird eine Funktion aufgerufen, die die Strukturvariable | (als Kopie) als Parameter übergeben bekommt, sie soll die Werte (als Kopie) als Parameter übergeben bekommt, sie soll die Werte der Strukturvariablen ausgeben. der Strukturvariablen ausgeben.

- Auf die einzelnen Komponenten einer Stuktur Auf die einzelnen Komponenten einer Stuktur kann man mittels des Punktselektors zugeriffen. kann man mittels des Punktselektors zugeriffen.
- Strukturen haben eine feste Länge im Speicher, Strukturen haben eine feste Länge im Speicher, sie soll **immer mit sizeof** ermittelt werden. sie soll **immer mit sizeof** ermittelt werden.
- Strukturen kann man einander zuweisen (Arrays | nicht!) nicht!)

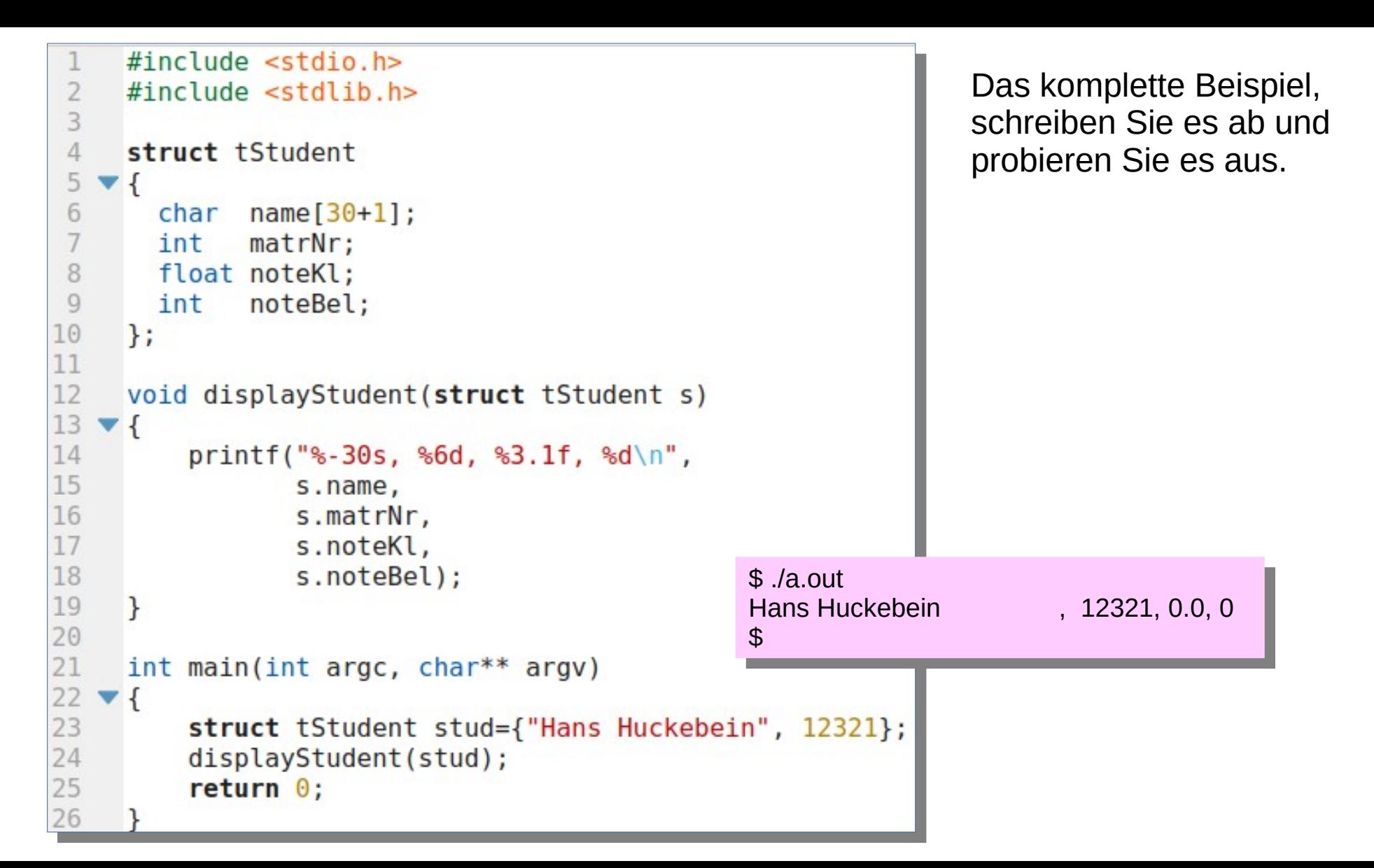

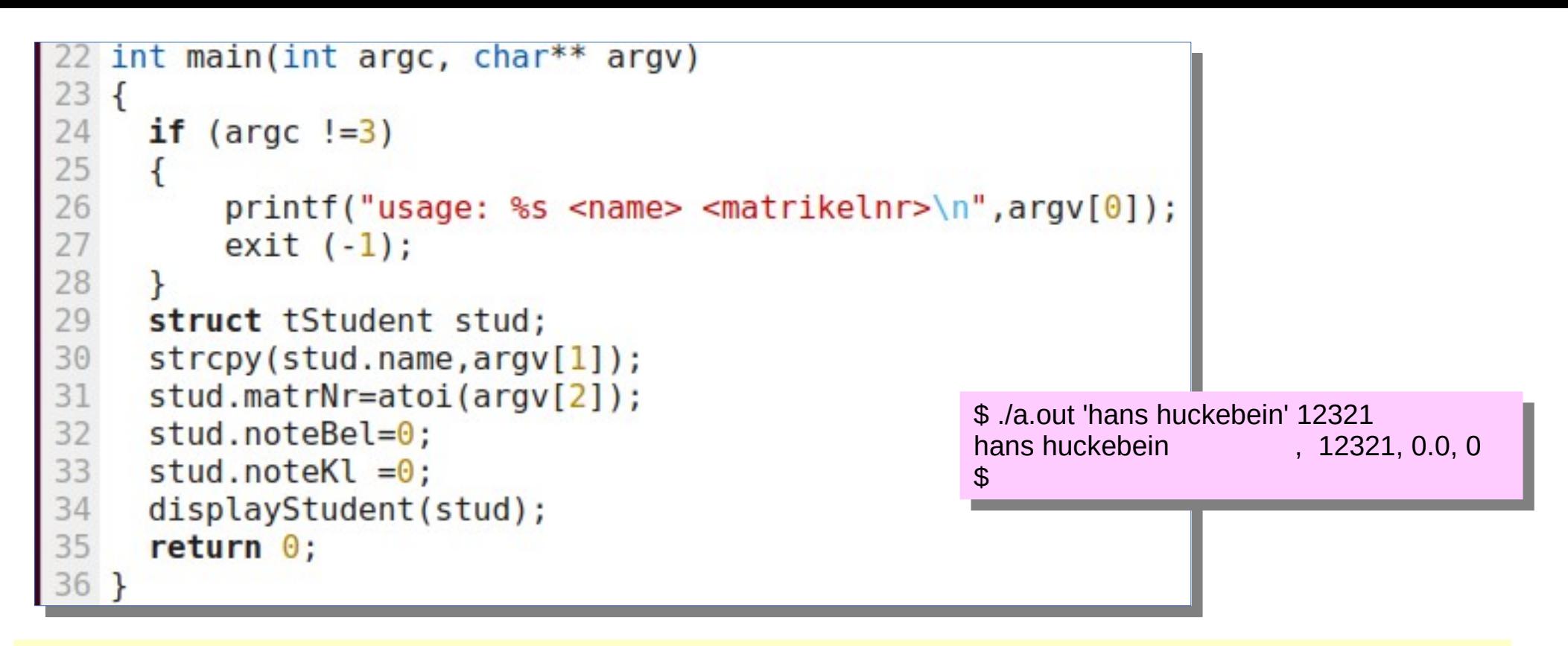

Hier werden die Komponenten durch Kommandozeilenargumente gefüllt. Den Namen muss Hier werden die Komponenten durch Kommandozeilenargumente gefüllt. Den Namen muss man mit strcpy kopieren, er kann nicht zugewiesen werden. Informieren Sie sich über strcpy man mit strcpy kopieren, er kann nicht zugewiesen werden. Informieren Sie sich über strcpy (man-Pages, Internet ...) (man-Pages, Internet ...) Die Notenwerte müssen expliztit auf 0 gesetzt werden, sie bleiben sonst undefiniert (was Die Notenwerte müssen expliztit auf 0 gesetzt werden, sie bleiben sonst undefiniert (was

dort eben zuletzt im Speicher stand). dort eben zuletzt im Speicher stand).

# typedef

- Die wiederholte Angabe von Die wiederholte Angabe von **struct name** ist etwas um-**struct name** ist etwas umständlich. ständlich.
- Die Verwendung von typdef ist Die Verwendung von typdef ist oft vorteilhaft. oft vorteilhaft.
- Typedef definiert einen neuen Typedef definiert einen neuen Datentyp aus einem vorhande-Datentyp aus einem vorhandenen Datentyp. nen Datentyp.

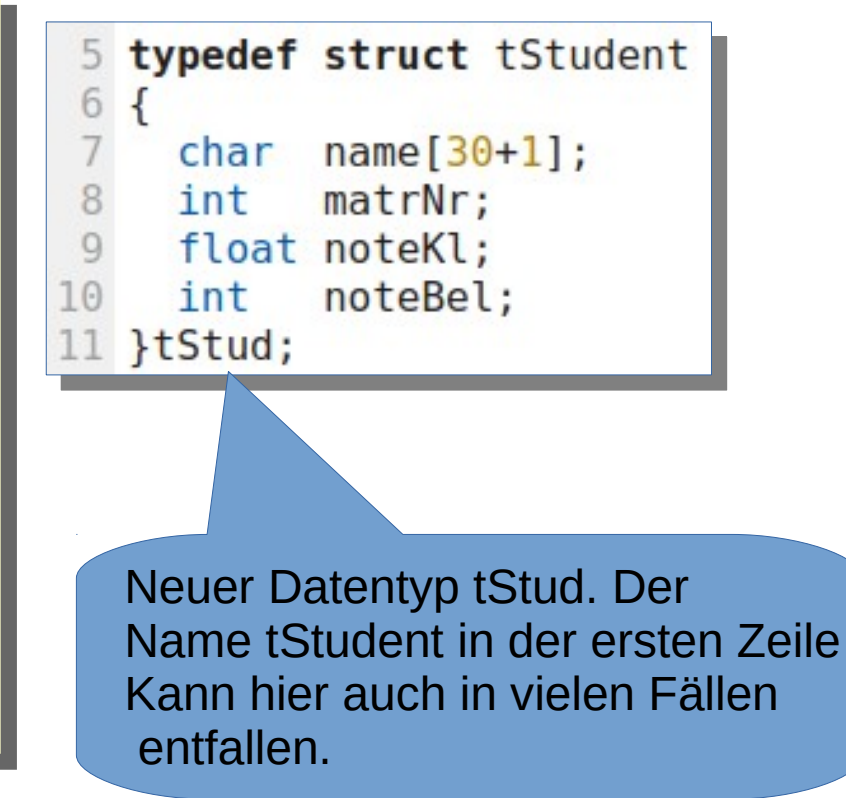

```
#include stdio.h>
     #include stdlib.h>
 \overline{2}\overline{3}#include string.h>
 \Lambdatypedef struct tStudent
 5
 6
        char name [30+1]:
        int
               matrNr:
 8
        float noteKl;
 Q10
        int
               noteBel:
11
     }tStud;
12
      void displayStudent(tStud s)
13
14 \times 4printf("%-30s, %6d, %3.1f, %d\n",
15
16
                  s.name,
17
                  s.matrNr,
18
                  s.noteKl.
19
                  s.noteBel);
20
      \mathcal{F}21
22
     int main(int argc, char** argv)
23 \times 1struct tStudent stud={"Hans Huckebein", 12321};
24
25
        displayStudent(stud);
26
        return \theta;
27
```
- In den Funktionen main und In den Funktionen main und displayStudent wird nun nur displayStudent wird nun nur noch der Typ tStud verwendet. noch der Typ tStud verwendet.
- Es ist synonym zu struct <mark>tStudent.</mark>

## Datenlänge von Strukturen

- Die Datenlänge soll immer mittels **sizeof** ermittelt werden. Die Datenlänge soll immer mittels **sizeof** ermittelt werden.
- Addiert man die Längen (31+4+4+4) erhält man den Wert Addiert man die Längen (31+4+4+4) erhält man den Wert 43. 43.
- Mittels sizeof erhält man den Wert 44. Mittels sizeof erhält man den Wert 44.
- Der Grund liegt in Bytes, die aus Gründen der Zugriffsop-● Der Grund liegt in Bytes, die aus Gründen der Zugriffsoptimierung vom Compiler eingefügt werden, um Komponen-timierung vom Compiler eingefügt werden, um Komponenten auf einer z.Bsp.: durch 4 teilbaren Adresse beginnen ten auf einer z.Bsp.: durch 4 teilbaren Adresse beginnen zu lassen (bezeichnet als Alignment). zu lassen (bezeichnet als Alignment).

```
#include <sub>stdio.h></sup>
 2 #include \lestdlib.h>
  #include <string.h>
   typedef struct tStudent
 6
          name[30+1];char
 8
     int
            matrNr:
 \overline{9}float noteKl;
10
     int
            noteBel;
11 }tStud;
12
13
14
15
   int main(int argc, char** argv)
16<sub>1</sub>17
       tStud stud={"Hans Huckebein", 12321};
18
       printf("Length of stud: %ld\n", sizeof stud);
19
     return 0;
20 }
```
Auf einer anderen Plattform, Auf einer anderen Plattform, anderes Betriebssystem, andere anderes Betriebssystem, andere Rechnerhardware (Raspberry oder Rechnerhardware (Raspberry oder Microcontroller) erhalten Sie Microcontroller) erhalten Sie möglicher Weise andere Werte. möglicher Weise andere Werte.

## Pointer auf Strukturen

- $\bullet\,$  Es können auch Pointer, die auf Strukturen verweisen, definiert $\blacksquare$ werden. werden.
- Dies geschieht in der gewohnten Form: Dies geschieht in der gewohnten Form: struct tStudent \* pStud; // ohne typedef struct tStudent \* pStud; // ohne typedef *II* mit typedef tStud \* pStud;
- Um über einen Pointer auf die Strukturkomponenten zuzugrei-● Um über einen Pointer auf die Strukturkomponenten zuzugreifen, verwendet man den Pfeiloperator ->. fen, verwendet man den Pfeiloperator ->.
- Die Funktion displayStudent könnte wie folgt geändert werden: Die Funktion displayStudent könnte wie folgt geändert werden:

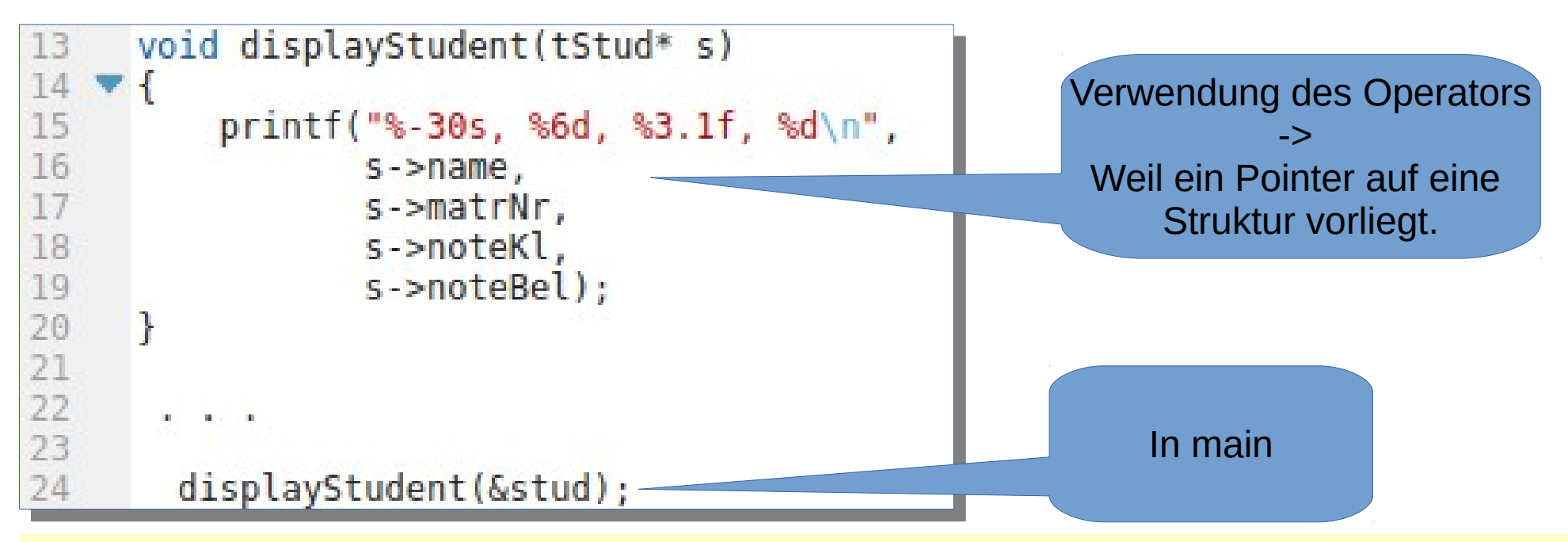

- Hier wird an Stelle einer Kopie der ganzen Struktur nur die Adresse der Struktur als Pa-● Hier wird an Stelle einer Kopie der ganzen Struktur nur die Adresse der Struktur als Parameter übergeben. rameter übergeben.
- Das ist sehr viel effizienter in Bezug auf den Speicherbedarf als auch in Bezug auf die Das ist sehr viel effizienter in Bezug auf den Speicherbedarf als auch in Bezug auf die Laufzeit. Laufzeit.
- Aber Achtung: Änderungen, die eine Funktion in dieser Konstellation an der Struktur vornimmt, wirken sich auf das Originalobjekt aus. vornimmt, wirken sich auf das Originalobjekt aus.
- Die Strukturkomponenten werden hier durch den -> Operator selektiert. Die Strukturkomponenten werden hier durch den -> Operator selektiert.

### Arrays von Strukturen

- Man kann auch Arrays von Strukturen bauen. Man kann auch Arrays von Strukturen bauen.
- Arrays von Strukturen können ebenfalls initialisiert werden. Arrays von Strukturen können ebenfalls initialisiert werden.
- Auch hier assoziiert der Arrayname die Adresse des ersten | Elements. Elements.
- Auch hier kann man einen Pointer auf das Array einrichten | und mit Pointerarithemtik durch das Array navigieren. und mit Pointerarithemtik durch das Array navigieren.
- Ein Increment auf einen solchen Pointer bewirkt das Wei-● Ein Increment auf einen solchen Pointer bewirkt das Weiterstellen des Pointers auf die nächste Struktur im Array. terstellen des Pointers auf die nächste Struktur im Array.

#### Arrays von Strukturen

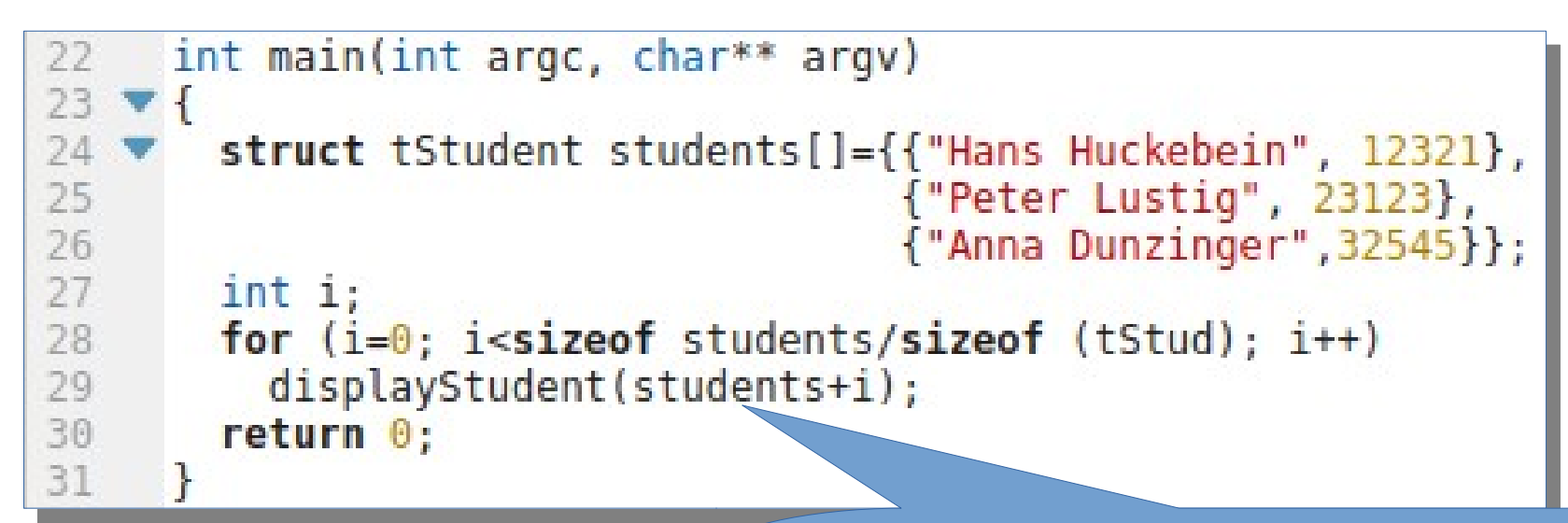

Da students die Adresse auf die erste Struktur repräsentiert, können wir mit students+i, das ist hier Pointerarithmetik, das Array durchlaufen.

```
#include stdio.h>
      int <math>main()</math>struct
          unsigned int a:3;8
          unsigned int b:3;
 \overline{9}int c:8;10
        \{5, 7, 99\};
        printf("sizeof: %ld a:%3d, b:%3d, c:%d\n",
11
12
                size of st, st.a, st.b, st.c);13
        return \theta;
14
15
16
17
```
#### Bitfelder

Bitfelder gestatten es, innerhalb von Strukturen Bitfelder gestatten es, innerhalb von Strukturen kleine Int-Werte in einem Integerwert zusam-kleine Int-Werte in einem Integerwert zusammenzufassen. Die Zahl hinter dem Doppelpunkt menzufassen. Die Zahl hinter dem Doppelpunkt nach dem Komponentennamen gibt die Anzahl nach dem Komponentennamen gibt die Anzahl der Bits, die diese Komponente belegen soll, an. der Bits, die diese Komponente belegen soll, an. Im weiteren erfolgt die Benutzung wie bei ge-Im weiteren erfolgt die Benutzung wie bei gewöhnlichen Strukturkomponenten. wöhnlichen Strukturkomponenten.

- Unions sind ebenfalls benutzerdefinierte Datentypen. typen.
- Sie ähnlen syntaktisch den Strukturen. Sie ähnlen syntaktisch den Strukturen.
- Sie werden durch das Schlüsselwort union ein-● Sie werden durch das Schlüsselwort union eingeleitet und führen eine Reihe von Komponen-geleitet und führen eine Reihe von Komponenten unterschiedlichen Datentyps ein. ten unterschiedlichen Datentyps ein.

- Im Unterschied zu Strukturen liegen die Kom-● Im Unterschied zu Strukturen liegen die Komponenten eines Unions alle auf der selben ponenten eines Unions alle auf der selben Adresse. Sie überlappen einander ab dem ers-Adresse. Sie überlappen einander ab dem ersten Byte.
- Unions ermöglichen, ein und dieselbe Bitfolge Unions ermöglichen, ein und dieselbe Bitfolge durch verschiedene Datentypen unterschiedlich zu interpretieren. zu interpretieren.

```
#include <sub>stdio.h</sub>\#include <stdlib.h>
     #include string.h>
 \overline{5}typedef union
 \overline{1}int_i:
 8
          unsigned char array[size of (int)];
 \mathbb{Q}float f:
10
      } tdata;
11
12
     int main(int argc, char** argv)
13
14
         int is
15
         tdata data;
16
         float f = atof(arqu[1]):17
         data.f=f;print(f("data.i (int) : %d\in", data.i);18
19
         printf("data.f (float) : %f\in", data.f);: ");
20
         printf("data.array
         for(i=0; i<sizeof (int); i++)21
22print(f("%02x", data.array[i]);23
         print(f("\n^n);24
         return \theta;
25
```
- Im Beispiel wird eine Im Beispiel wird eine float-zahl eigegeben. float-zahl eigegeben.
- Ihr Bitmuster wird unter dem Namen i als int-Wert interprtiert. int-Wert interprtiert.
- Das selbe Bitmuster Das selbe Bitmuster wird unter dem Namen array als 4 Namen array als 4 Bytes interpretiert. Bytes interpretiert.

- Bei der Modellierung von Daten werden unions auch zur Modellierung unterschied - unions auch zur Modellierung unterschied licher Klassen von Sachverhalten genutzt. licher Klassen von Sachverhalten genutzt.
- Betrachten wir PKW und LKW als Fahrzeuge, zeuge,
- So sind PKW durch die Anzahl zugel. Personen, LKW durch die Zuladung ge - Personen, LKW durch die Zuladung ge kennzeichnet. kennzeichnet.
- Über einKennzeichen (hier typ) wird gesteuert, weches Element des Unions be - steuert, weches Element des Unions be nutzt werden soll. nutzt werden soll.

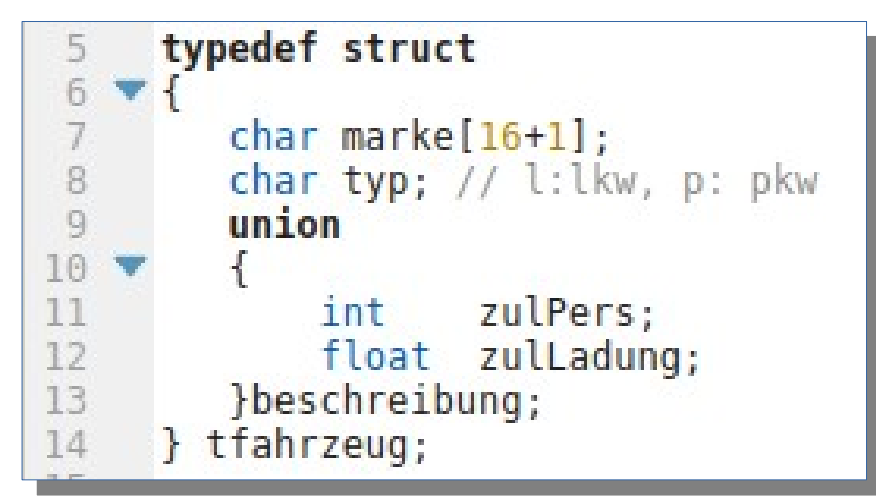

```
#include <stdio.h>
     #include < stdlib.h&gt;#include <string.h>
                                                       Unions werden bei der Initialiserung
 \overline{4}5
     typedef struct
                                                       mit einem Wert der ersten Komponente
 6
        char marke[16+1]:
                                                       Initialisiert (hier int).
 8
        char typ; // l:lkw, p: pkw
                                                       Der Floatwert muss über eine Zuweisung 
        union
 9
                                                       explizit eingetragen werden.10 \sqrt{2}zulPers:
11
            int
12float zulLadung;
13
        }beschreibung;
14
     } tfahrzeug;
15
     int main(int argc, char** argv)
16
17 \times 1tfahrzeug f[]={{"opel", 'p',5}, // Personen<br>{"vw", 'l'}}; // 3.5 Tonnen ZulLadung
18 \bullet19
20
        f[1].beschreibung.zulLadung=3.5;
21
        int i:22
        for (i=0; i < sizeof f/sizeof (tfahrzeug); i++)
23
             if (f[i].type='p') printf("%-5s: %4d Personen\n", f[i].marke, f[i].beschreibung.zulPers);
                                                                                                              else
24
            if (f[i].type='l') printf("%-5s: %4.1f Ladung\n",f[i].marke, f[i].beschreibung.zulLadung); else
25
26
        return \theta;
27
```
#### Enumerations

- Der Dateyp enum führt eine Liste von benannten, aufeinanderfolgenden int-Werten ein. aufeinanderfolgenden int-Werten ein.
- Standardmäßig beginnen die Werte mit 0. Standardmäßig beginnen die Werte mit 0.
- Innerhalb der Liste können auch Werte zugeordnet werden, die weiteren nachfolgenden Werte steigen werden, die weiteren nachfolgenden Werte steigen dann ab da jeweils um 1. dann ab da jeweils um 1.
- Werte einer enumeration sind typkompatibel mit Werte einer enumeration sind typkompatibel mit int. int.

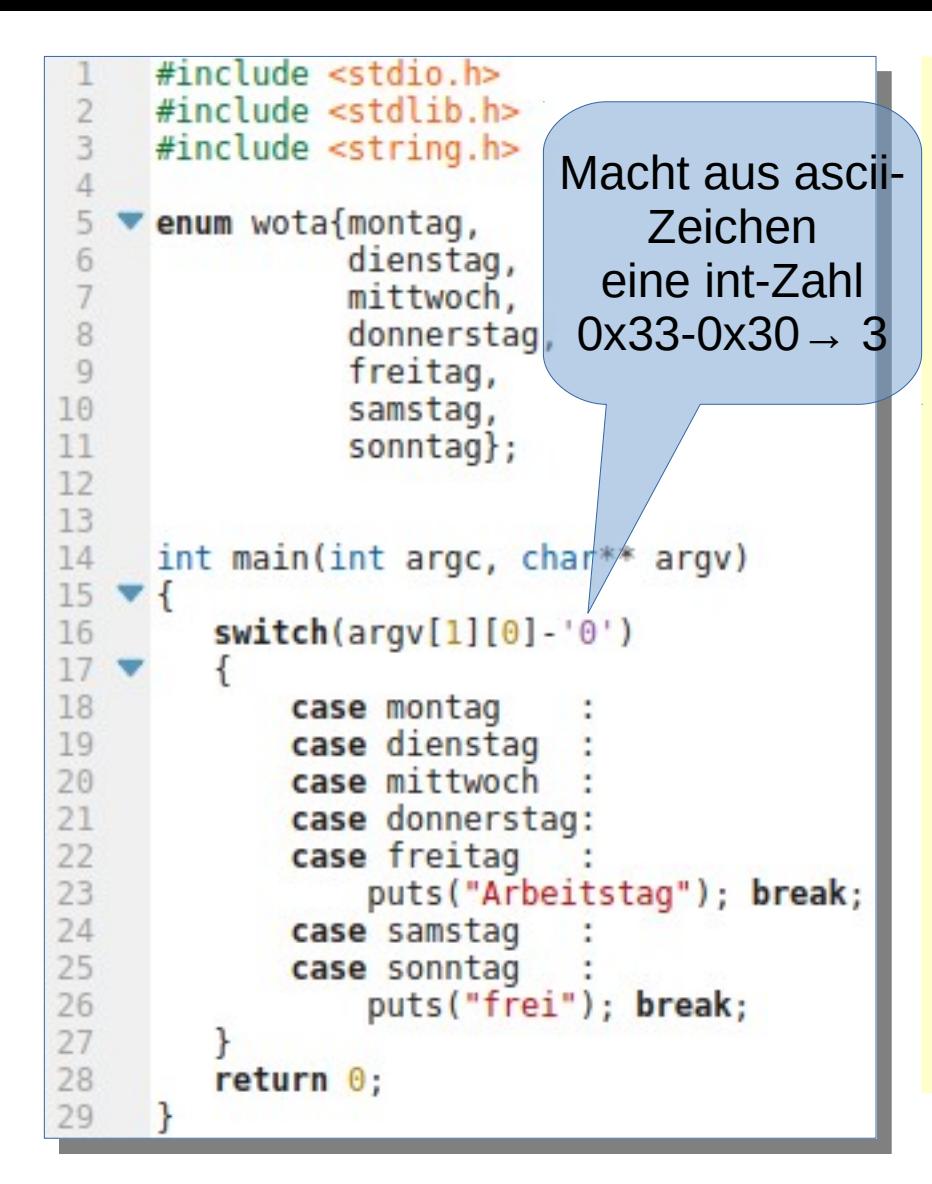

- Im Beispiel werden unter Im Beispiel werden unter den Namen montag bis den Namen montag bis sonntag int-Konstanten mit sonntag int-Konstanten mit den Werten 0..6 vereinbart. den Werten 0..6 vereinbart.
- main übernimmt eine Ziffer main übernimmt eine Ziffer als Kommandozeilenargu-als Kommandozeilenargument. ment.

```
#include <stdio.h>
      #include stdlib.h>
      #include \leqstring.h>
      enum wota{montag
                               \mathbf{r}dienstag
 6
                  mittwoch
 8
                  donnerstag,
 \overline{9}freitag
10
                              =freitag+16+1,
                  samstag
11sonntag
                              \mathcal{H}1213
14
      int main(int argc, char** argv)
15<sup>1</sup>16
        printf("%02x, ", montag);17printf("%02x, ",dienstag
                                         \mathcal{E}18
        printf("%02x, ",mittwoch
                                        \rightarrow:
19
        printf("%02x, ",donnerstag);
20
        printf("%02x, ", freitag
21
        printf("%02x, ", samstag
                                         \mathbf{R}:
22printf("%02x, ", sonntag
                                         \mathbf{)}:
23
        print(f("n");
24
```
- Hier wird in Zeile 10 die Hier wird in Zeile 10 die Nummerierung durchbro-Nummerierung durchbrochen. chen.
- In samstag wird das bit 2<sup>4</sup> In samstag wird das bit 2<sup>4</sup> gesetzt. gesetzt.
- Auch bei sonntag ist dieses Bit als kennzeichen für ar-Bit als kennzeichen für arbeitsfreien Tag gesetzt. beitsfreien Tag gesetzt.

\$ ./a.out \$ ./a.out 00, 01, 02, 03, 04, 15, 16, 00, 01, 02, 03, 04, 15, 16, \$ \$